## **Расписание уроков в 7 классе ГБОУ СОШ с. Новодевичье на 08.11.2021г.**

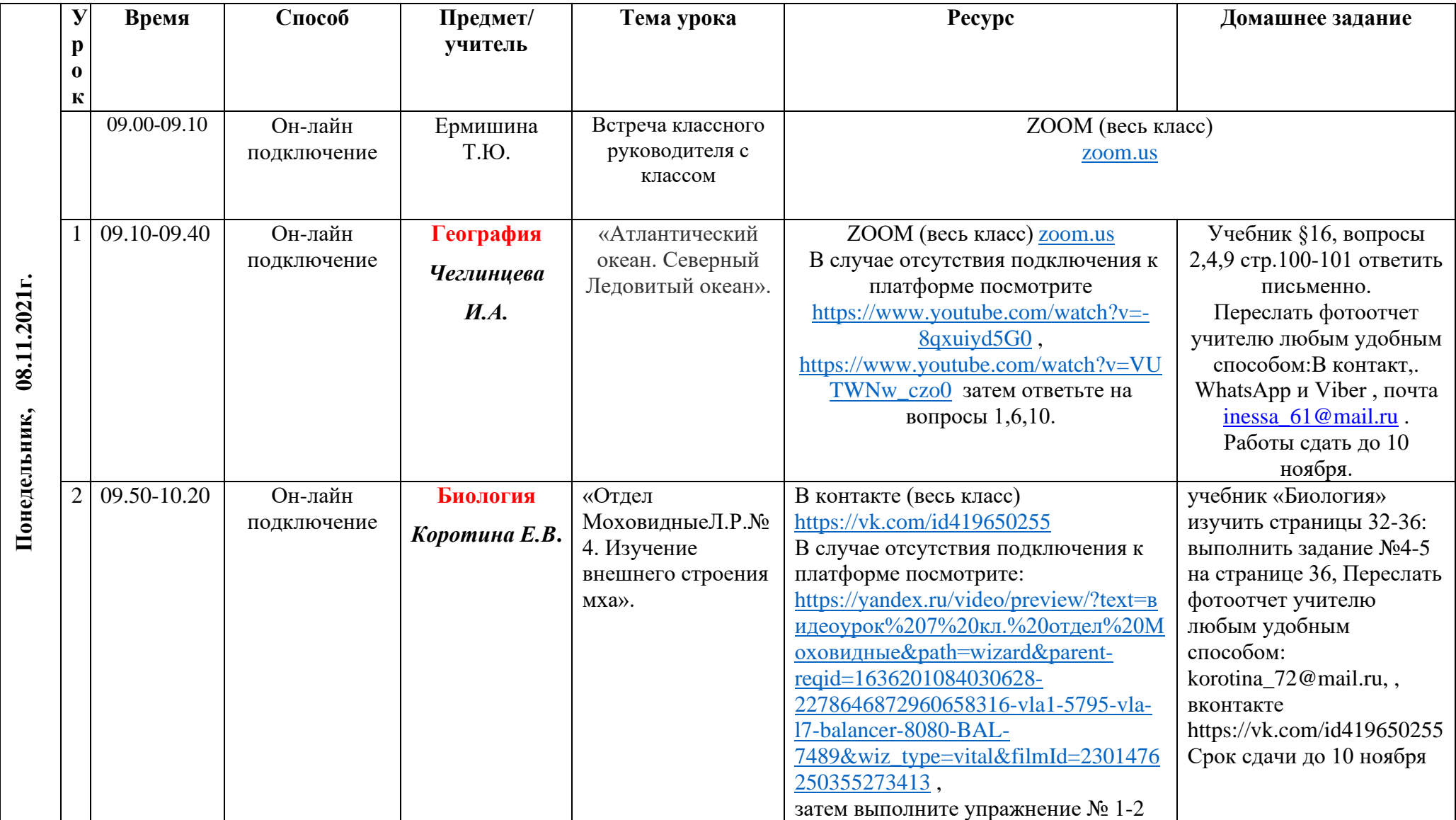

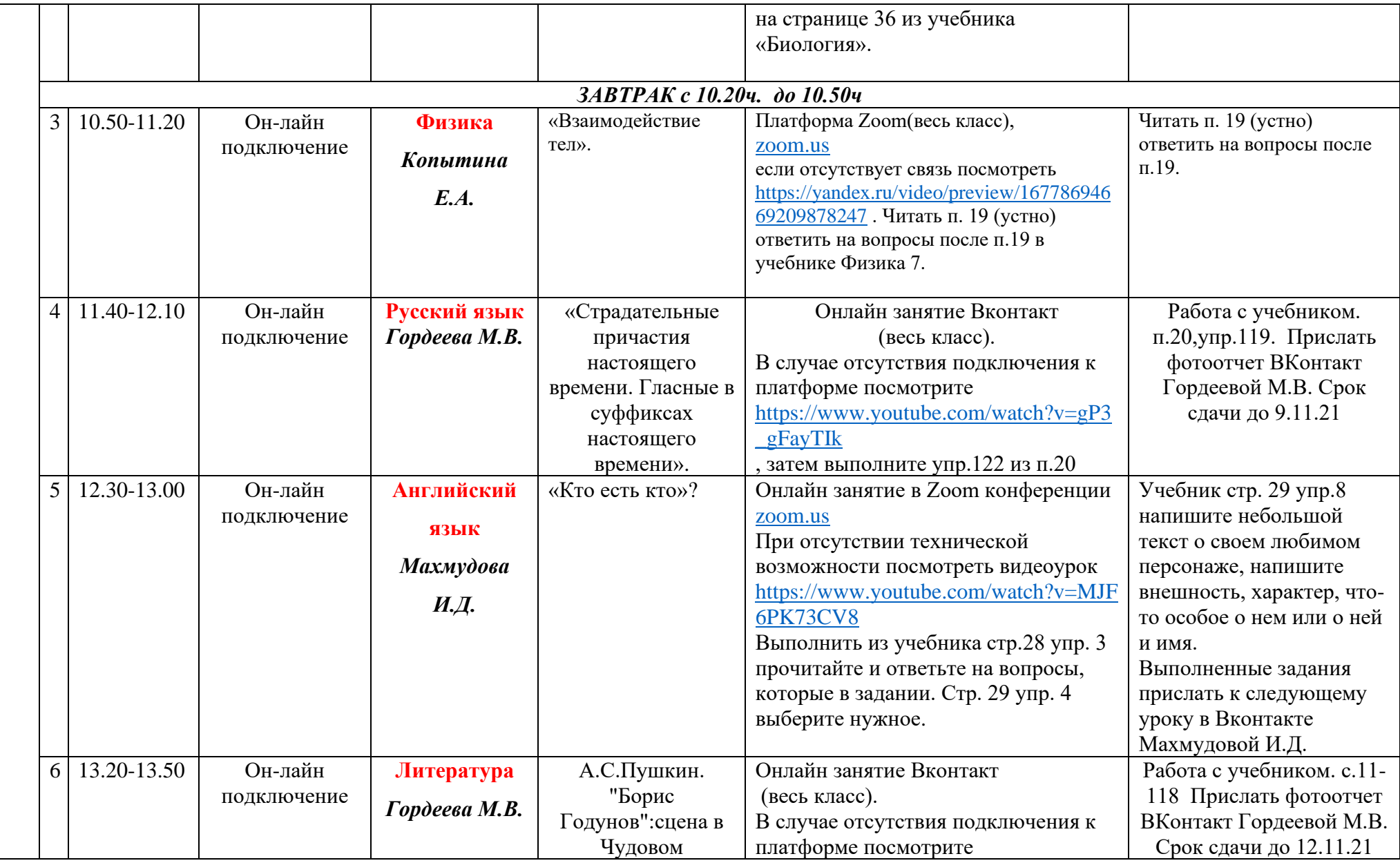

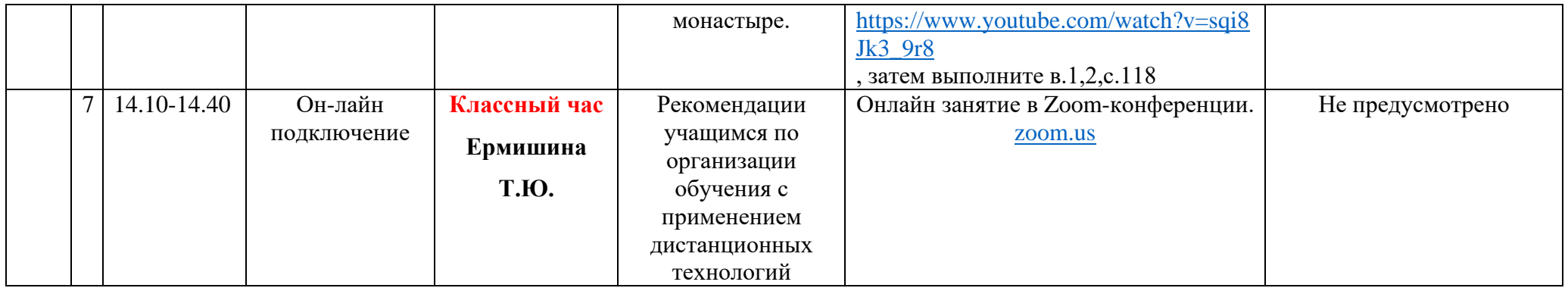